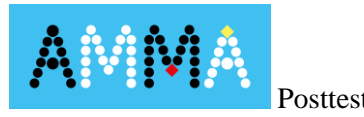

Posttest Meno……………..………………………… trieda ………………

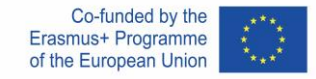

## Zapíšte výsledok príkladov. **V každom príklade vysvetlite, ako ste sa dostali k výsledku.**

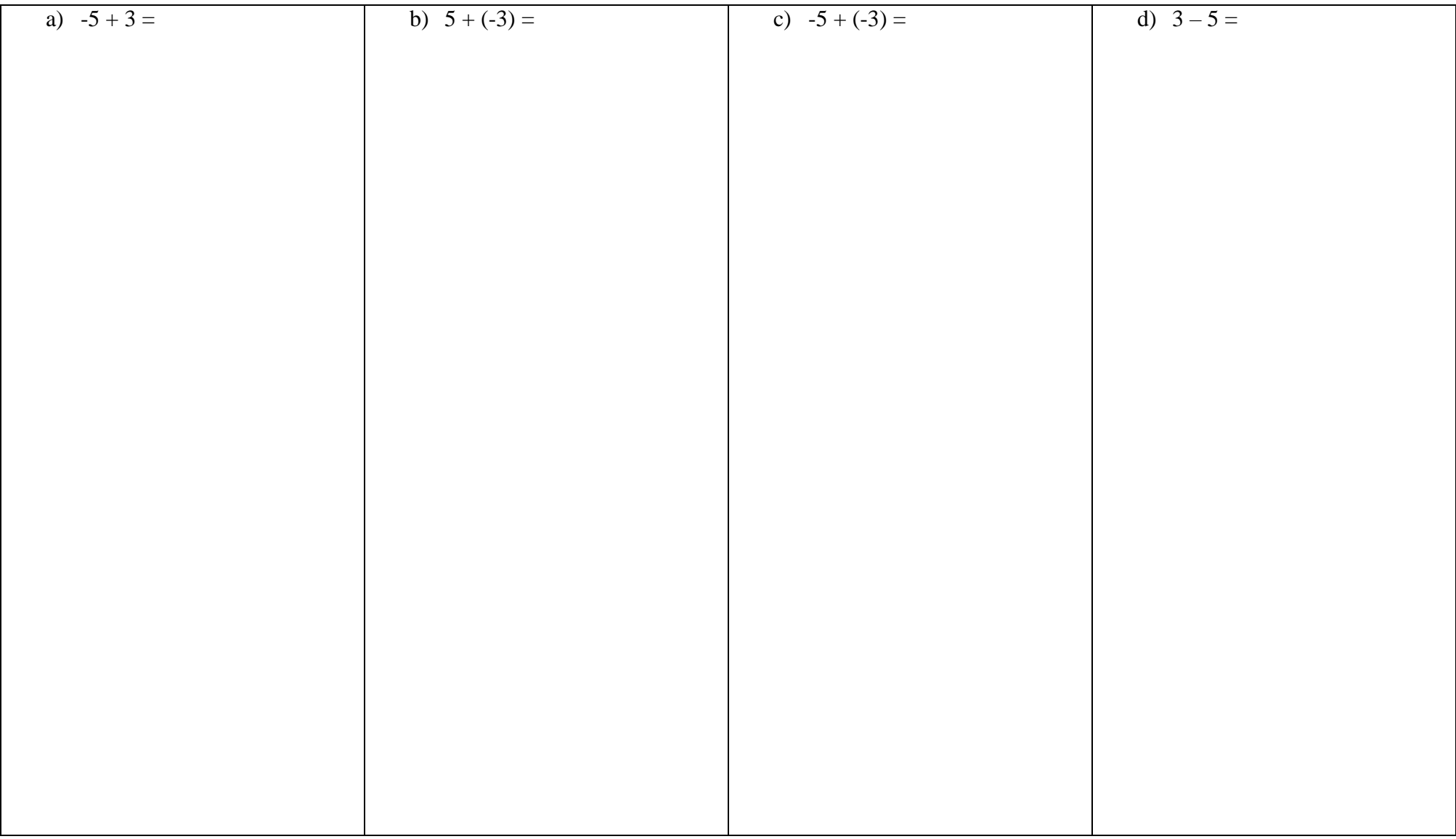

This material is provided by the **AMMA Team**, responsible institution: Pedagogical University of Krakow

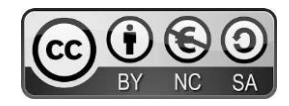

Unless otherwise noted, this work and its contents are licensed under This work is licensed under a Creative Commons License [CC BY-NC-SA 4.0](http://creativecommons.org/licenses/by-nc-sa/4.0/?ref=chooser-v1) Excluded are funding logos and CC icons / module icons.

The European Commission's support for the production of this publication does not constitute an endorsement of the contents, which reflect the views only of the authors, and the Commission cannot be held responsible for any use which may be made of the information contained therein.

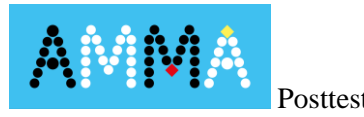

Posttest Meno……………..………………………… trieda ………………

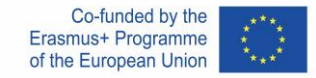

## Zapíšte výsledok príkladov. **V každom príklade vysvetlite, ako ste sa dostali k výsledku.**

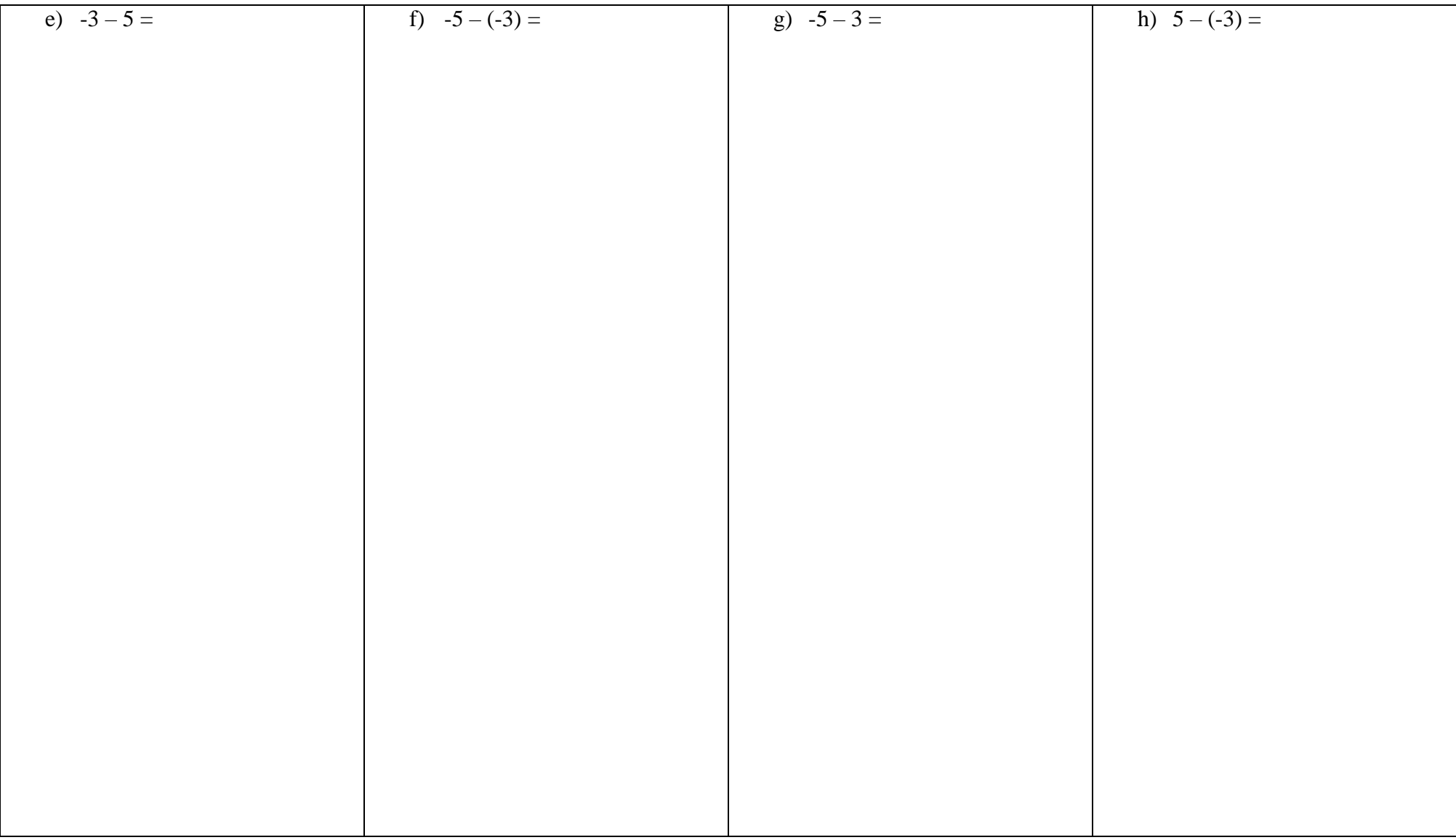

This material is provided by the **AMMA Team**, responsible institution: Pedagogical University of Krakow

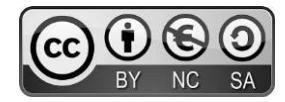

Unless otherwise noted, this work and its contents are licensed under This work is licensed under a Creative Commons License [CC BY-NC-SA 4.0](http://creativecommons.org/licenses/by-nc-sa/4.0/?ref=chooser-v1) Excluded are funding logos and CC icons / module icons.

The European Commission's support for the production of this publication does not constitute an endorsement of the contents, which reflect the views only of the authors, and the Commission cannot be held responsible for any use which may be made of the information contained therein.